**几个涨停?-股识吧**

 $10\%$ 

 $1$ 

 $\overline{4}$ 

时候贪婪.在市场混得越久,就会越明白,越简单的往往越难做到!

 $5$  $6$  $\sim$  7

 $\sim$  2

**如何看见,我们的一个股票要求,我们的一个股票要求,我们的一个股票要求,我们的一个股票要求。** 

 $\overline{1/3}$ 

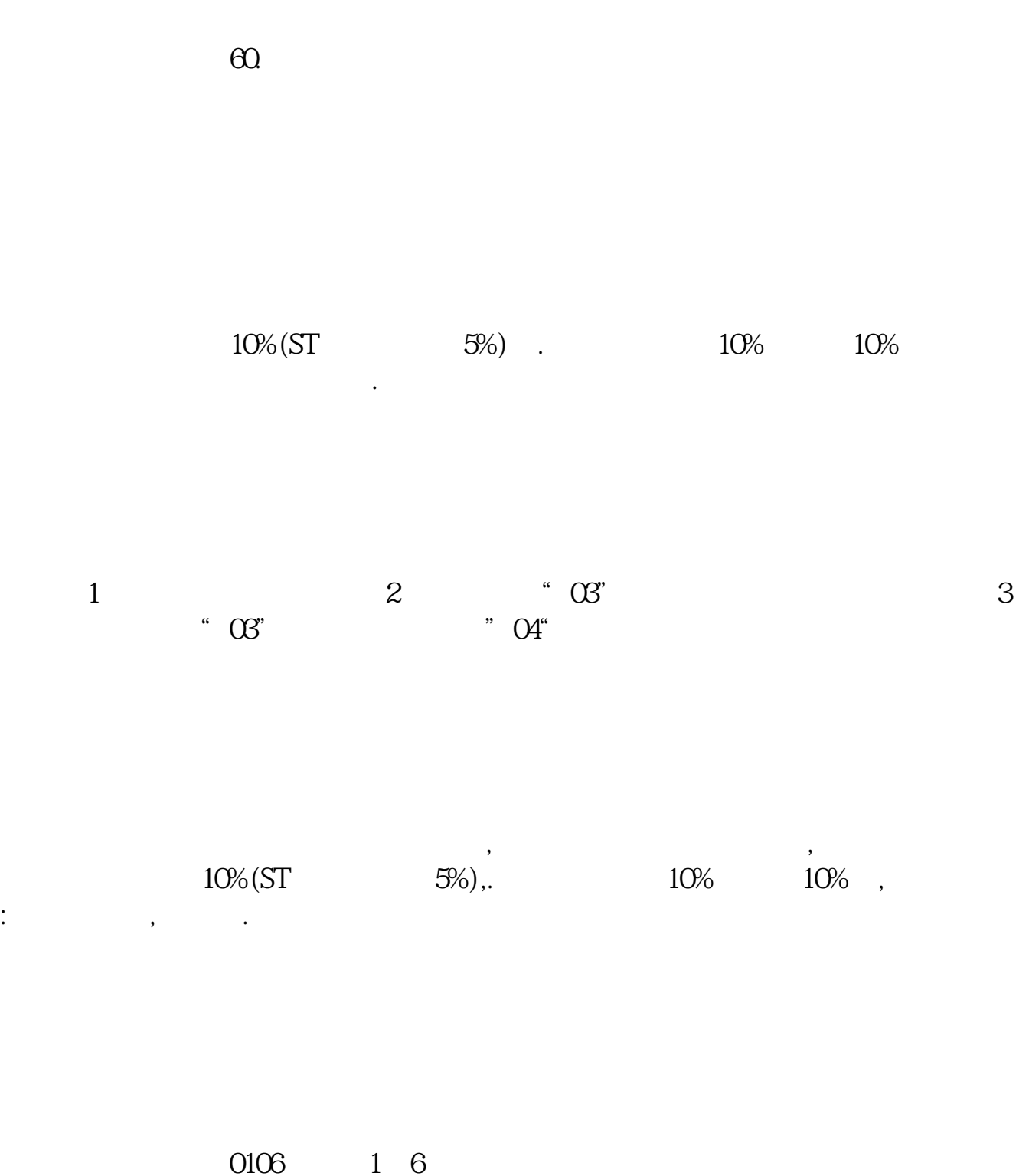

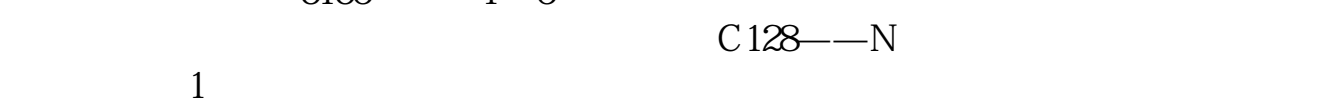

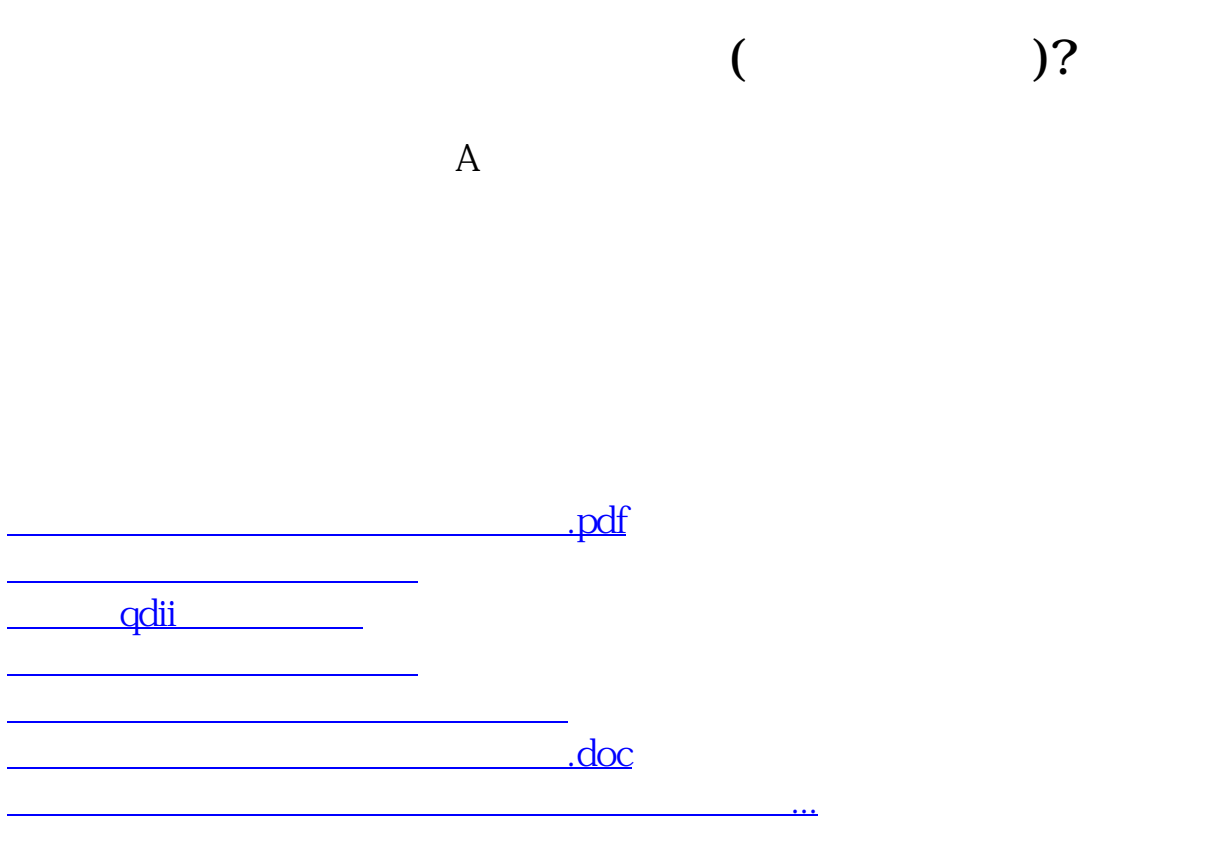

<https://www.gupiaozhishiba.com/book/7027109.html>